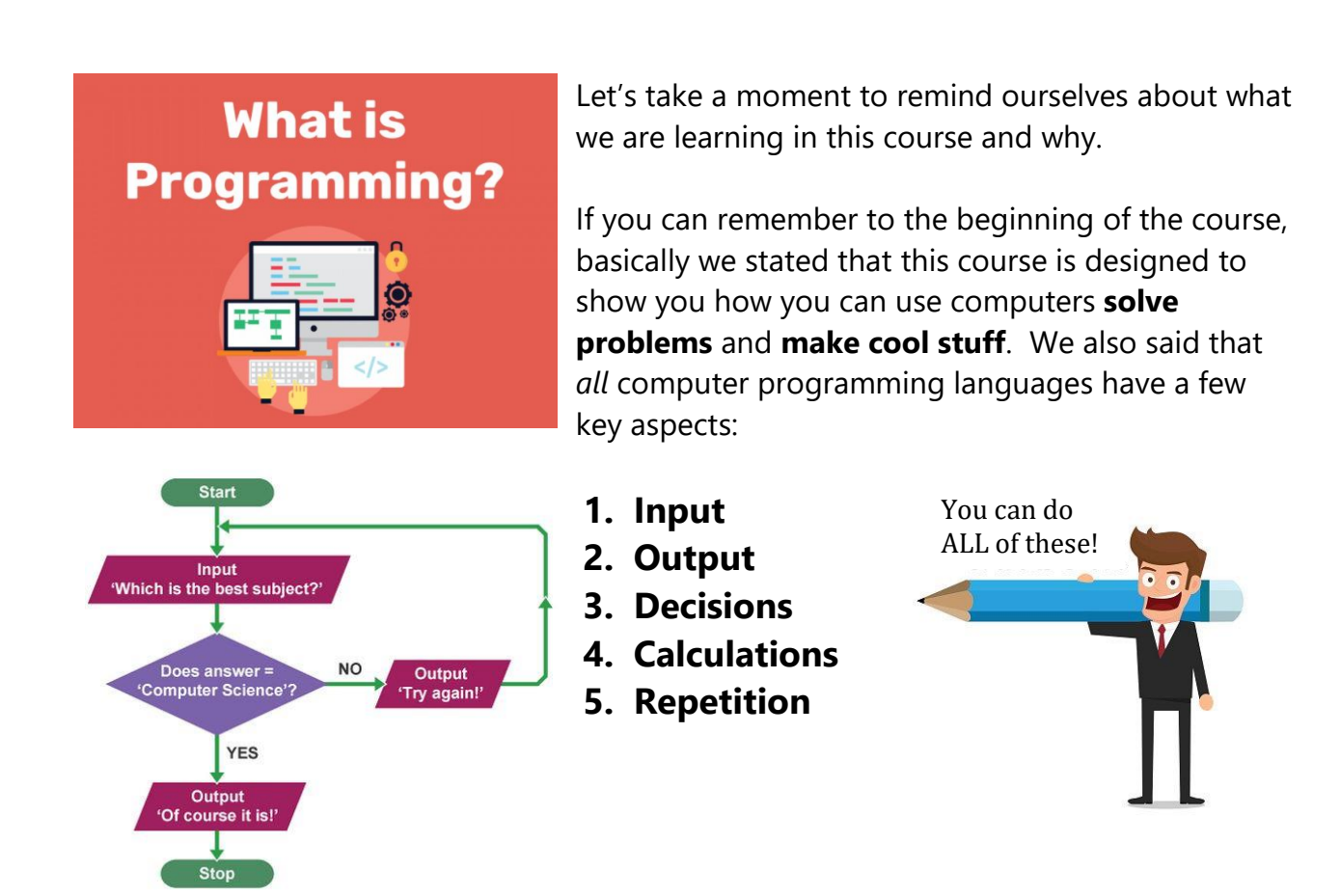

So far on out journey we have actually covered the *basics* of *most* of the stuff above! Good for you! Look at the words above. Can you do those things with python? You sure can!

We will now continue on our journey, adding to our tool kit, and strengthen your ability to **solve problems** and create **cool stuff** with computers!

# **More Repetition (Looping)**

# **While loops**

So far in the course we have mostly worked with **For** loop. For loops are great and can do most of what we want, but we will take a moment to explore a second way to repeat stuff in computer programming (**While Loops**).

# **While loops**

Sometimes the number of times the loop is run *isn't specified in advance*. Rather, the designated block is executed repeatedly as long as some condition is met.

```
for x in range(6):
 print(x)
fruits = ["apple", "banana", "cherry"]
for x in fruits:
 print(x)
```
In both cases above, the repetition will only occur for a **specific amount** of times: *6* for the first block of code and *3* for the second block of code.

Sometimes we want a loop to continue for an **unknown amount of times** depending on **certain conditions**. We can do this will **while loops**. But first let's look at some simple examples of while loops:

```
i = 1while i < 6:
 print(i)
  i = i + 1i = 1while i \leq 10:
   print(i ** 2)
   i += 1 #important - {i+=1 is shorthand in coding for i=i+1}
```
### **Exercise#1**

Run the code blocks above in trinket and **save them as exercise #1**. Then use a **while loops** to do the following:

- 1. Create a program using a **while loop** that will print out numbers 1,3,7,9,11,13,15
- 2. Use a while loop to print a count down from 10 to 0 and then print "blast off!!!" *Use the* sleep() *method to pause one second between printing each number of the count down.*
- 3. Use a while loop to allow a user to enter different *names* of video games into a **list** until the length of list is *5 names* long.

In most of the examples in exercise#1 we could have used a **for** loop instead of a while loop. This is often the case.

But there are some instances where it's much easier to use a **while** loop: When we want to repeating things for an **unknown amount of times** depending on **certain conditions**….then a **while** loop is our best choice. Let's have a look:

### **Exercise#2**

**Type** the code below into trinket and notice that each game *could* go on forever!!!! This is very different to the classic **for** loops we have been using…**save your work in exercise#2**

```
import random
while roll_again == "yes" or roll_again == "y":
   print("Rolling the dice...")
   time.sleep(1)
  dice = random.random(1, 6) print("Dice: ", dice)
  roll again = input("Do you want to roll again? (yes/y)")
print("You ended the game!")
```
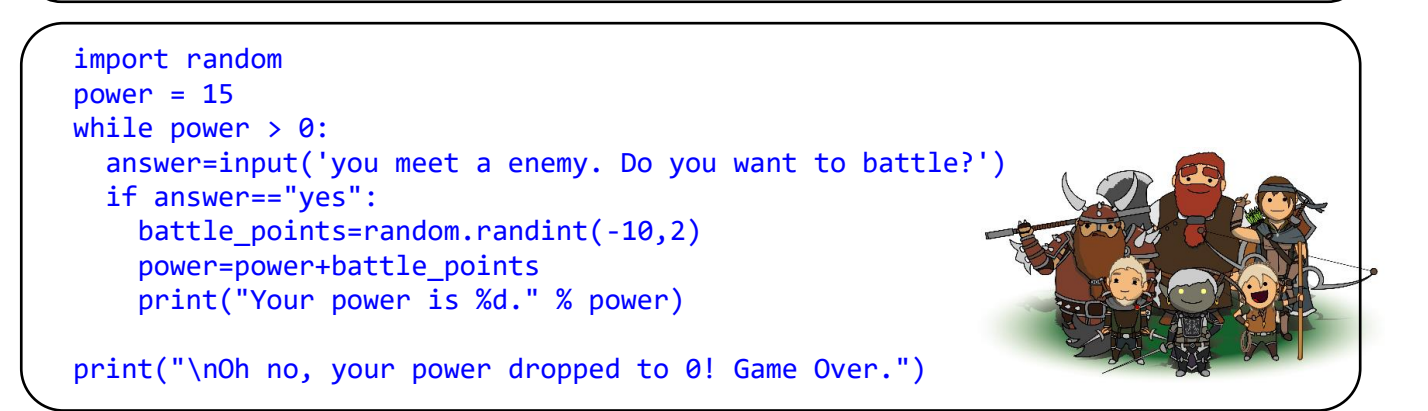

Now create your own **coin flipping game** using *at least* one while loop to end the game. Your game should do the following:

- 1. Introduce the game with some instructions.
- 2. Allow the user to flip a coin using random. choice of a "coin-side" list: coin\_sides=['heads','tails']
- 3. Each time they flip a coin, count the number of times **in a row** either heads or tails has been selected (hint for how to do this on next page).
- 4. End the game if the person gets either 3 head or 3 tails *in a row*

```
flip=random.choice(coin sides)
     if flip=='heads':
         print ("heads")
        heads counter+=1
        tails counter=0 # each time a head is counted your reset the tails.
     else:
         print ("tails")
         tails_counter+=1
        heads counter=0 # each time a tails is counted your reset the heads.
```
# **Infinite loops with while loops**

Another thing that is tricky to do with **for** loops is make a procedure repeat *forever*. We can do this easily with a **while loop**

#### **Exercise#3**

Enter the following into trinket and make sure you **understand how each works**. *Make sure you save your work as exercise#3*.

```
while True:
    num = int(input("Enter an integer: "))
    print("The double of",num,"is",2 * num)
```

```
vowels = "aeiouAEIOU"
# infinite loop
while True:
   v = input("Enter a vowel: ")
   # condition in the middle of loop
   if v in vowels:
        break # break will end the infinite loop
    print("That is not a vowel. Try again!")
print("YES! This is a vowel. Thank you!")
```
#### **Exercise#3 Continued…**

```
while True:
    i = input('Please type the following sentence exactly \The man and hisbrown fox.\backslash': ')
    if i.strip() == 'The man and his brown fox.':
       break # break will end the infinite loop
     else:
       print('Nope! Please try again')
print('Well done you did it!')
```
#### **Exercise#4**

Write a program to keep asking for a number until you enter a negative number. At the end, print the sum of all entered numbers.

# **Exercise#5**

Write a program to keep asking the user for the name of his friends and then adds each name to a list called  $f$ riends  $list=[]$  until the user inputs "no more friends". At this point the program will print out the list of friends in alphabetical order and the list will NOT include the 'no more friends' entry.

# **Exercise#5**

Create a program that prints out the countries in the list below on separate line using a **while loop**. You may NOT use a for loop.

clist = ["Canada","USA","Mexico","Russia","Austria","Guyana",]

# **Exercise#6**

Write a while loop that adds all the numbers up to 100 (inclusive).

#### **Exercise#7**

You want to get rid of some mistakes in a list of friends that you are inviting to a party. Using **while loop** and an **if statement** to write a **function** named party\_guests() which appends all the elements in a list to a new list unless the element is an empty string: ""

```
people=["Joe", "Sarah", "Mike", "Jess", "", "Matt", "", "Greg"]
#Type your code here.
def party_guests(list):
print(party_guests(people))
```
### **Exercise#8**

Create a **while loop** that will go through a **list** of numbers and count the number of elements that have a value of above 50.

lst=[10, 99, 98, 85, 45, 59, 65, 66, 76, 12, 35, 13, 100, 80, 95]

#### **Exercise#9**

Add the sample code shown to create a program that will tell you how many year it will take to get to your "target" cash amount given a particular interest rate and original balance. You will have to accept: **current balance**, **target**, and **yearly interest rate** from the user.

```
while balance < TARGET :
  year = year + 1interest = balance * RATE / 100balance = balance + interest
```
print(year)

### **Exercise#10**

Create a **while loop** that accepts numbers from a user (*one at a time*) and puts them into a **list**. Have the loop end **if** the user ever input two numbers in a row that are identical.

Number: 7 Number: 2 Number: 9 Number: 9 Number: 9 Sorry that's three of the same numbers in a row!....you list is: 7,2,9,9,9